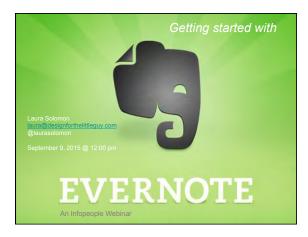

#### Today's agenda:

- Introduction
- Features and tricks
- · Evernote paid plans
- Add-ons and apps
- · Some sample ideas
- Questions?

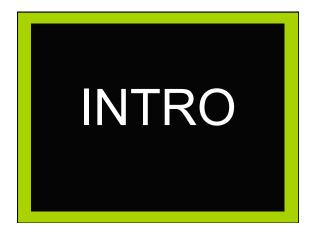

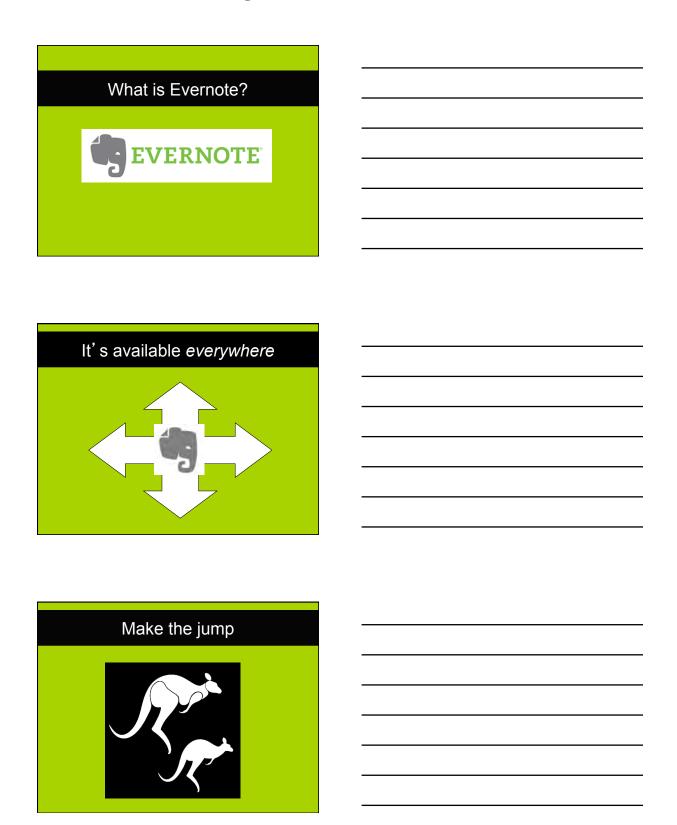

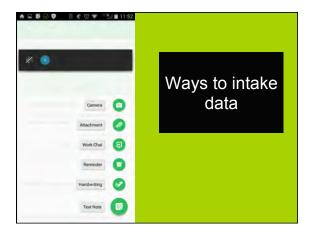

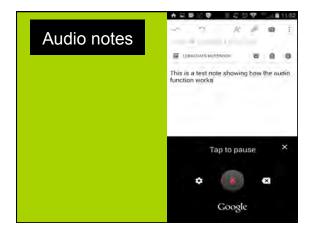

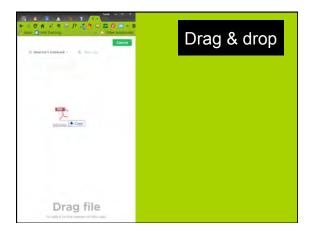

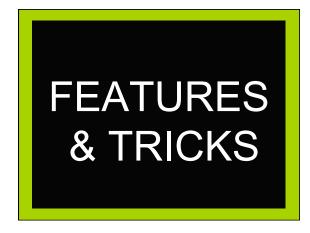

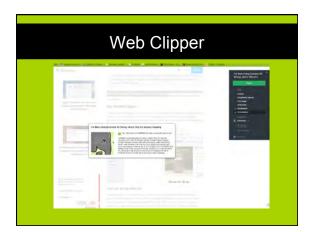

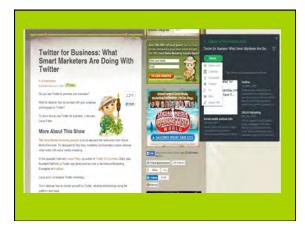

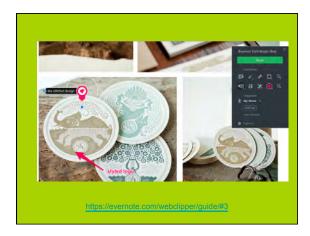

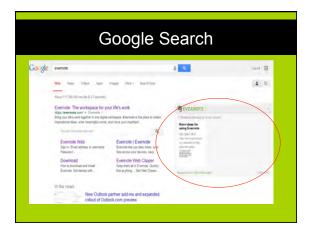

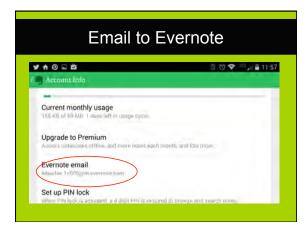

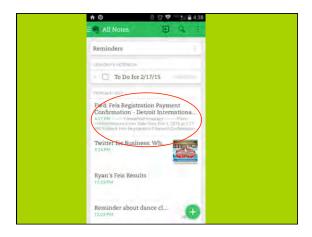

# Filing emails Competition Registration Receipt @Receipts !2015/02/16 #dance Syntax: Title @notebook !date #tag

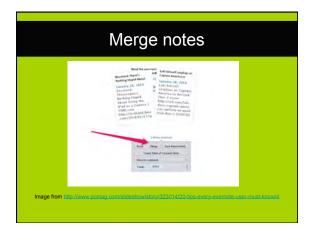

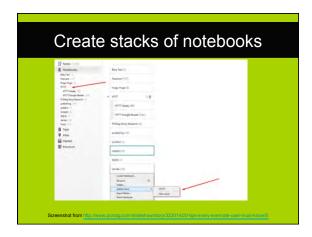

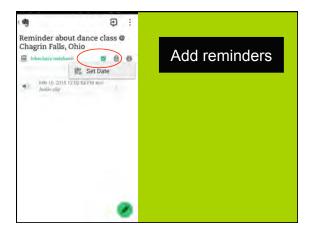

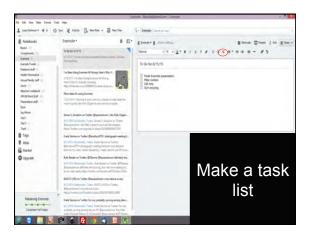

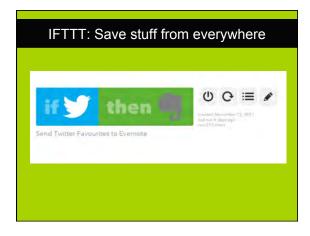

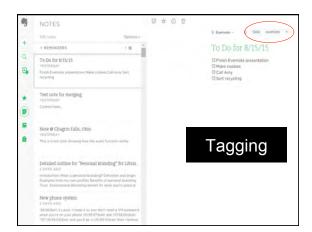

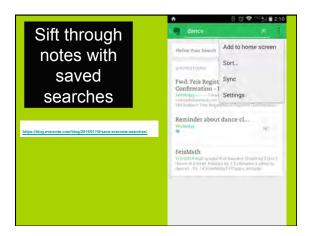

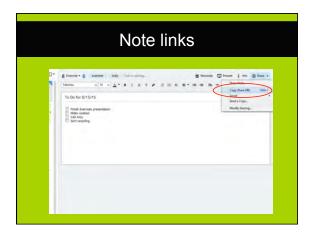

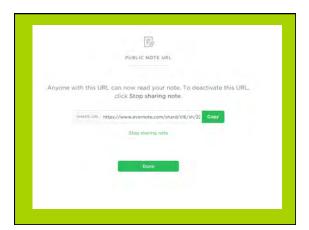

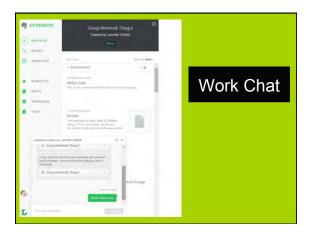

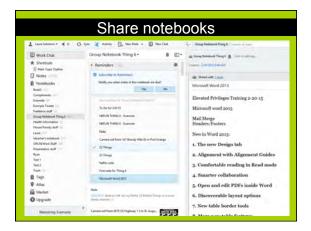

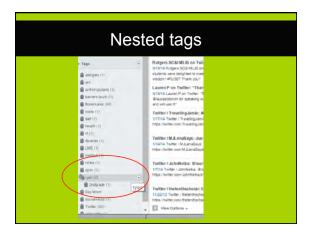

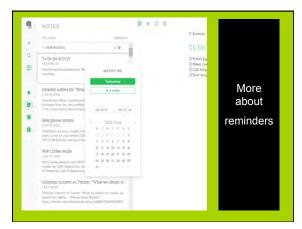

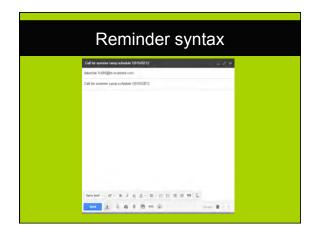

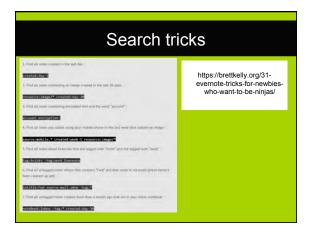

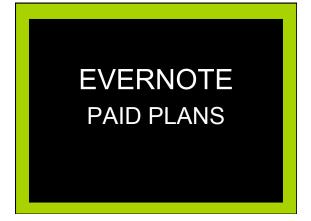

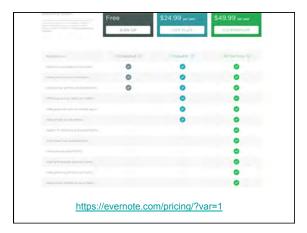

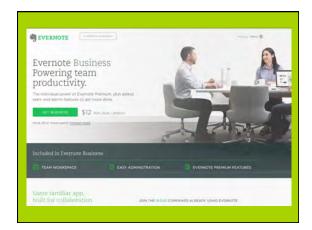

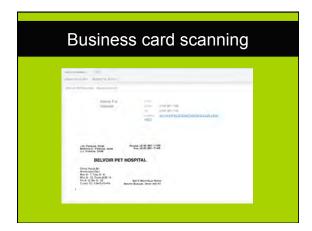

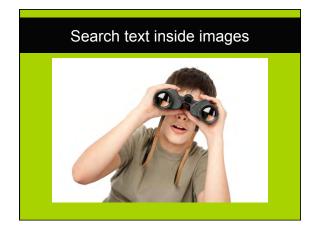

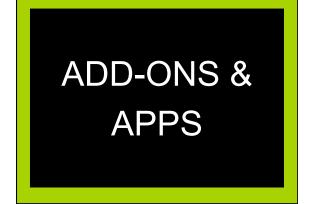

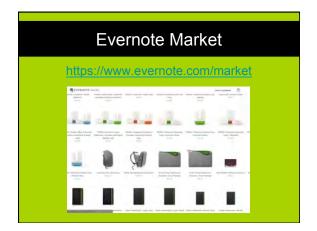

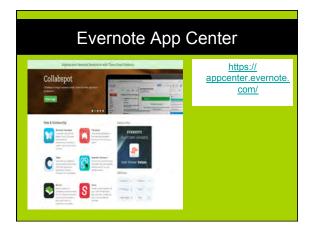

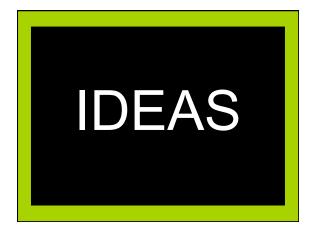

#### What can you save?

- · Business cards
- Recipes
- Code snippets
- · Receipts and serial numbers
- Meeting notes
- Anything you can think of!

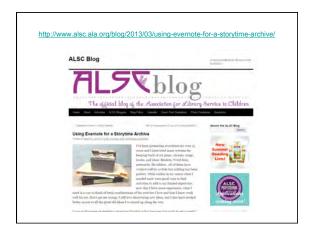

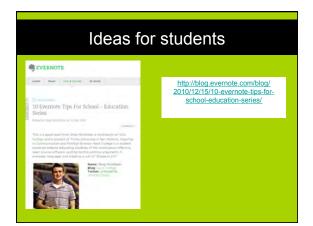

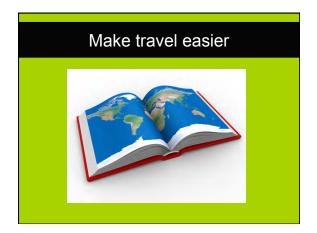

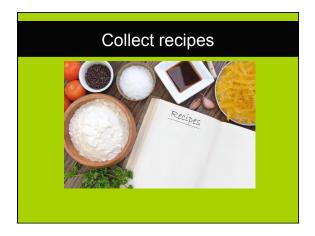

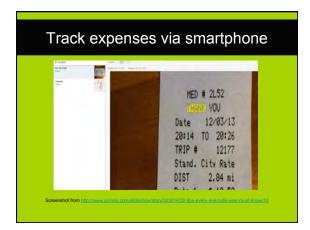

#### More ideas from library folks

- "For taking notes in meetings, annotating articles/PDFs, keeping medical records, recipes, receipts, software licenses...
- "For lots of things! Like a queue for library website slides where staff can check progress on their requests."
- "So notes, transparency, communication, infosharing, and more. Evernote is almost a second OS to me."
- "On phone, tablet & PC. For quick idea notes & also longer blog posts/articles. Easy to search through content too."

#### And more ideas from library folks...

- "I use it for meeting notes that I need to move to my Work Computer for later analysis. Beats emailing them to yourself."
- "Storing & searching PDFs, sharing with committees"
- "Home Delivery, I use it to keep requests from my patrons, author likes.. "
- "Everything from meeting notes, own literature review notes and even players positions for daughters soccer team "

## Caura Solomon Library Services Manager Ohio Public Library Information Network (OPLIN) laura@designforthelittleguy.com @laurasolomon www.meanlaura.com

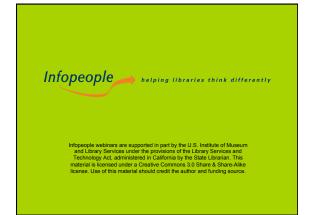